## OPPO\_A38 行動數據開關

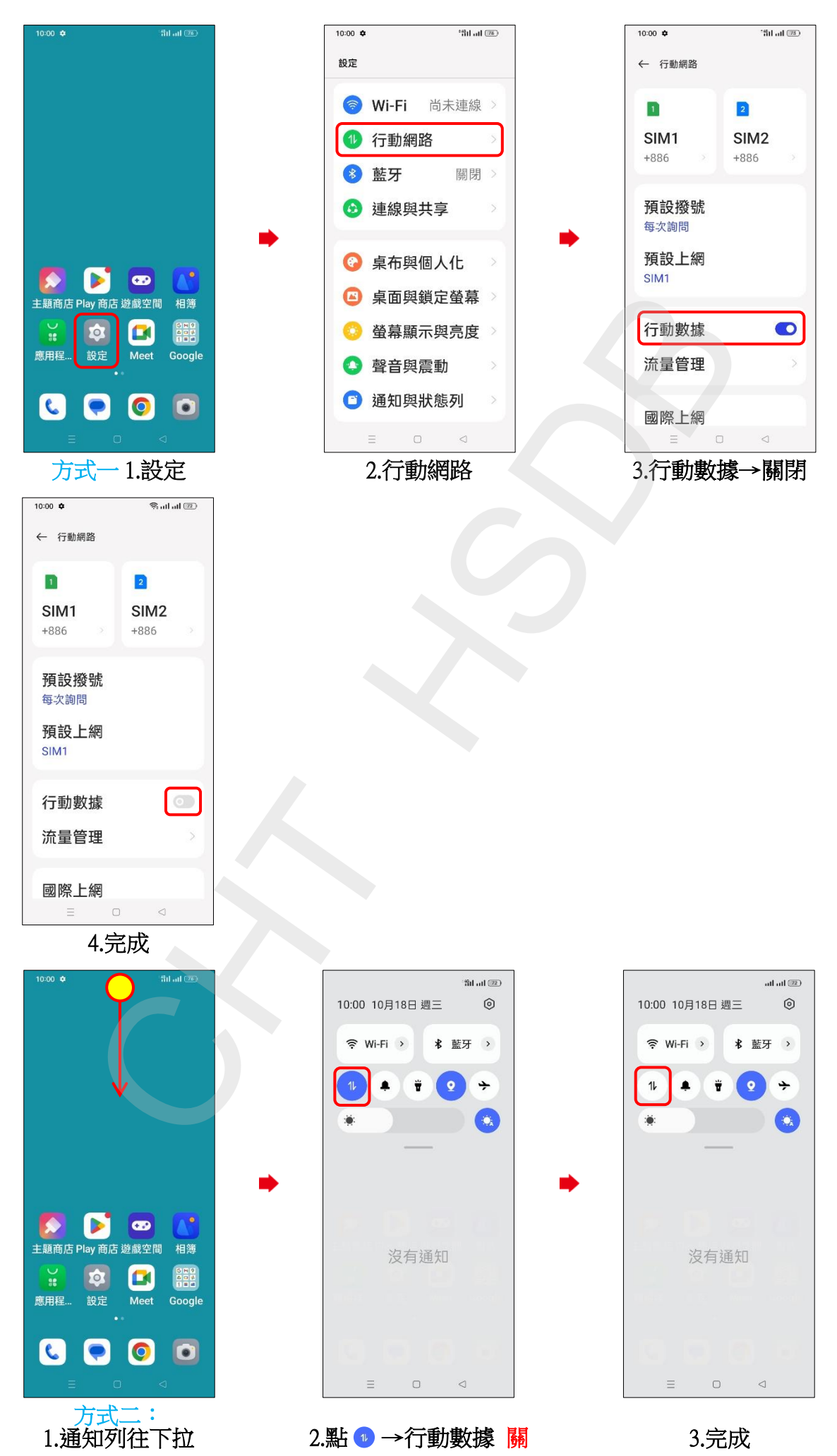